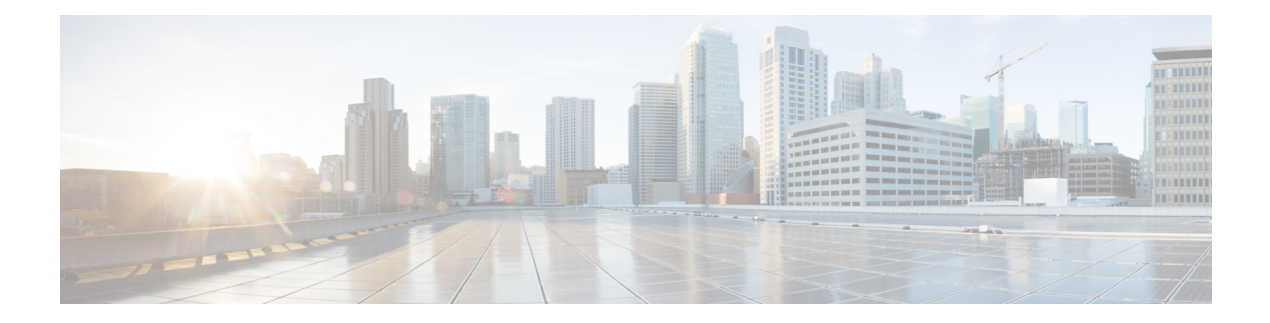

# **RSyslog Commands**

- [connectorctl](#page-1-0) rsyslog update, on page 2
- [connectorctl](#page-2-0) rsyslog show, on page 3
- [connectorctl](#page-3-0) rsyslog restart, on page 4
- [connectorctl](#page-4-0) rsyslog reset, on page 5

# <span id="page-1-0"></span>**connectorctl rsyslog update**

To update the Rsyslog service, use the **connectorctl rsyslog update** command.

**connectorctl rsyslog update** *protocol-name ip-address port-number SAN path-ca-cert*

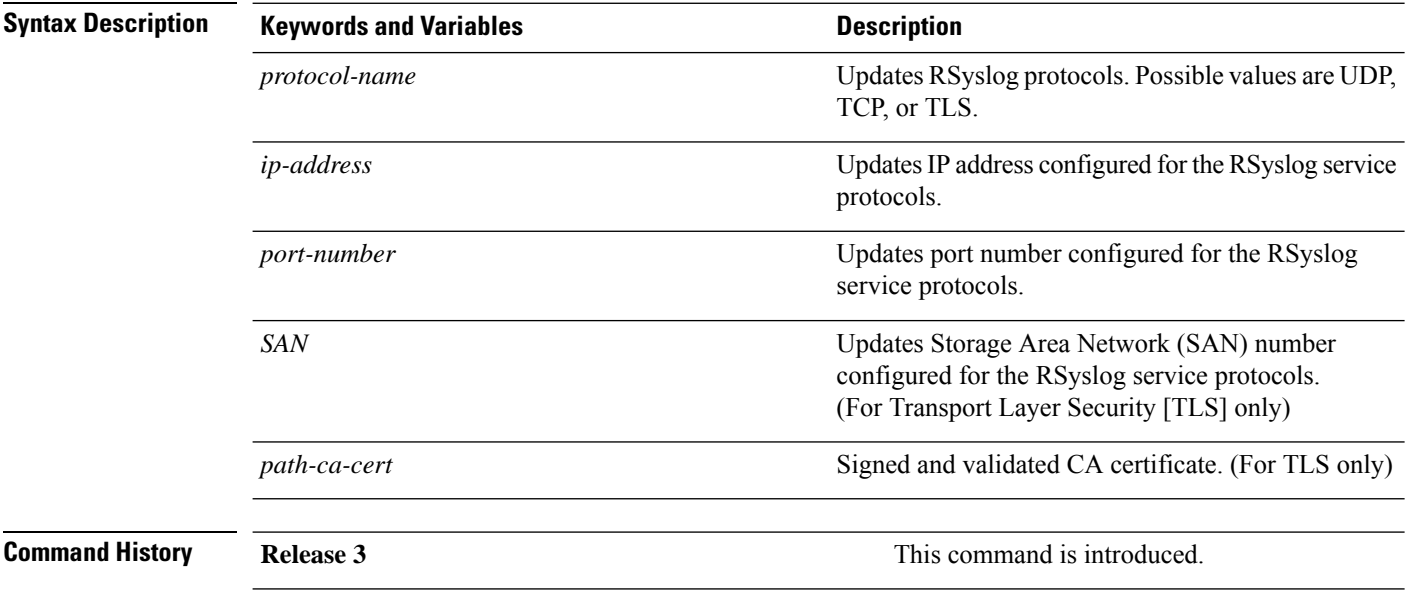

### <span id="page-2-0"></span>**connectorctl rsyslog show**

To display details of the the Rsyslog service, use the **connectorctl rsyslog show** command.

**connectorctl rsyslog show Syntax Description** This command has no keywords or arguments. **Command History Release 3 This command is introduced.** 

# <span id="page-3-0"></span>**connectorctl rsyslog restart**

To restart the Rsyslog service, use the **connectorctl rsyslog restart** command.

#### **connectorctl rsyslog restart**

**Syntax Description** This command has no keywords or arguments.

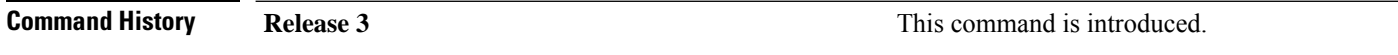

### <span id="page-4-0"></span>**connectorctl rsyslog reset**

To reset the Rsyslog service, use the **connectorctl rsyslog reset** command.

**connectorctl rsyslog reset Syntax Description** This command has no keywords or arguments. **Command History Release 3 This command is introduced.** 

I